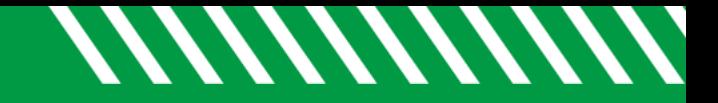

## Select All Checkbox

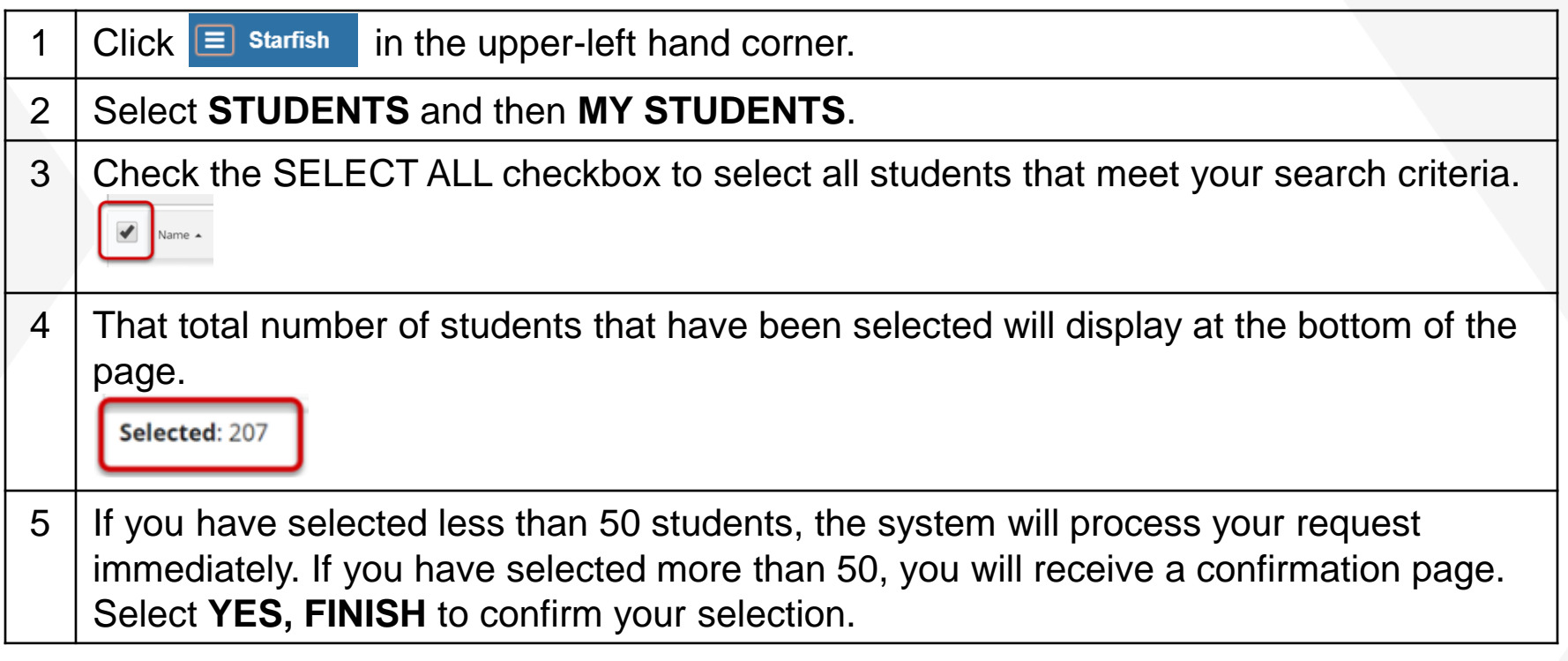

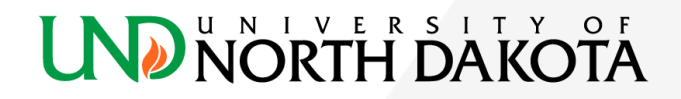